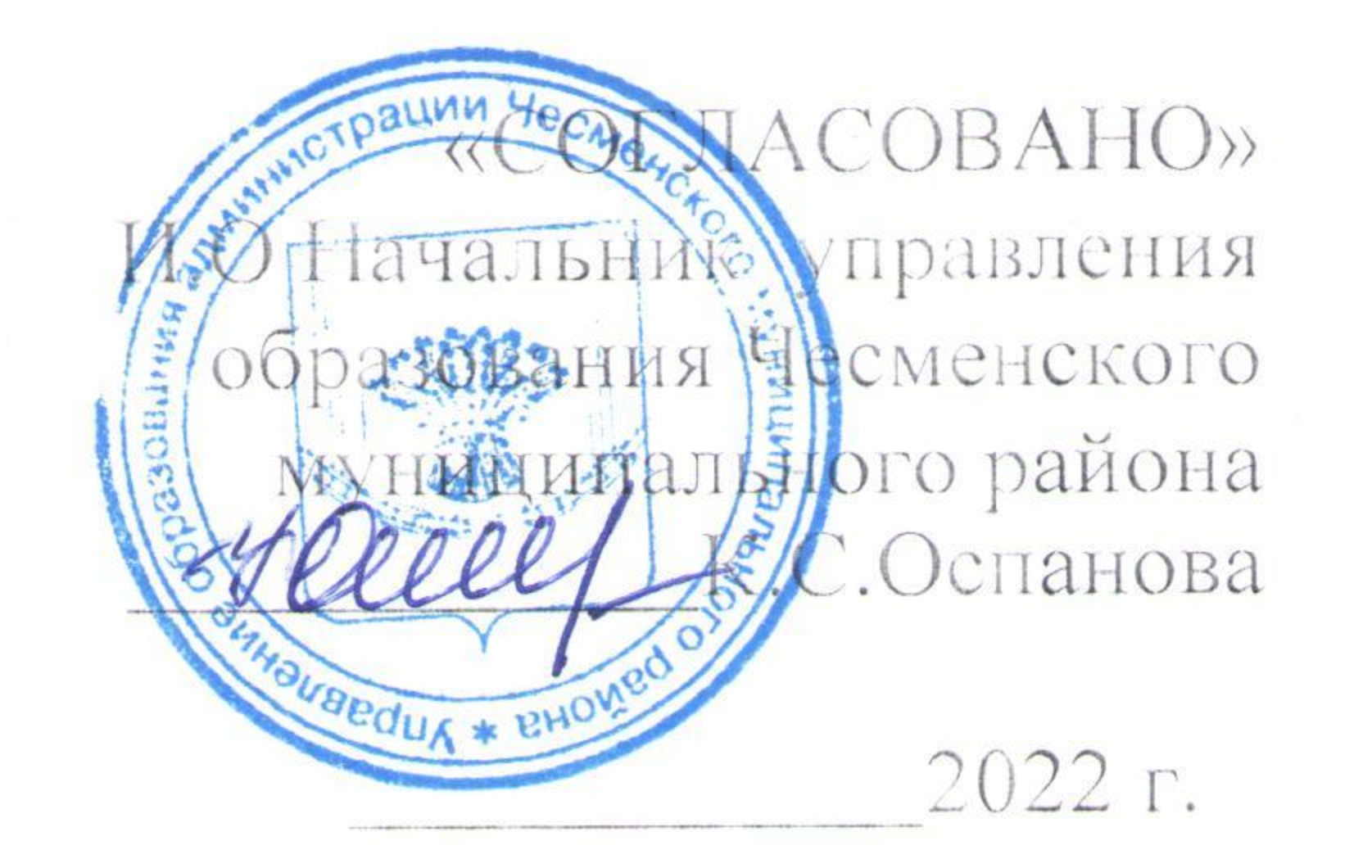

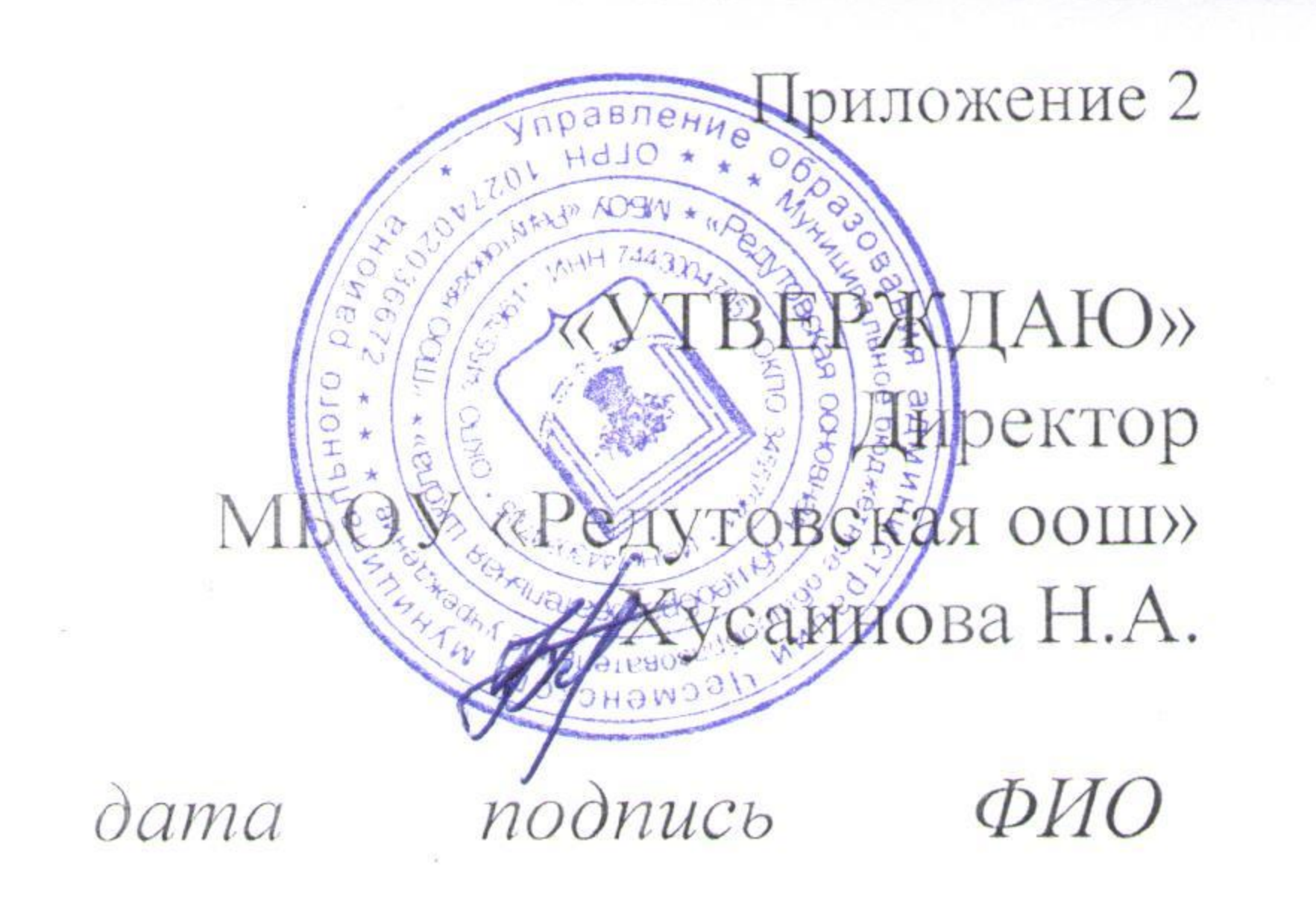

**«COFJIACOBAHO»** Государственный инспектор БДД М.А.Черниюк  $30.067$   $2022$ 

伪

# ПАСПОРТ

дорожной безопасности образовательной организации  $(T$  И П О В О Й)

**MEOY** 

«Редутовская оош»

(группа при школе)

(наименование образовательной организации)

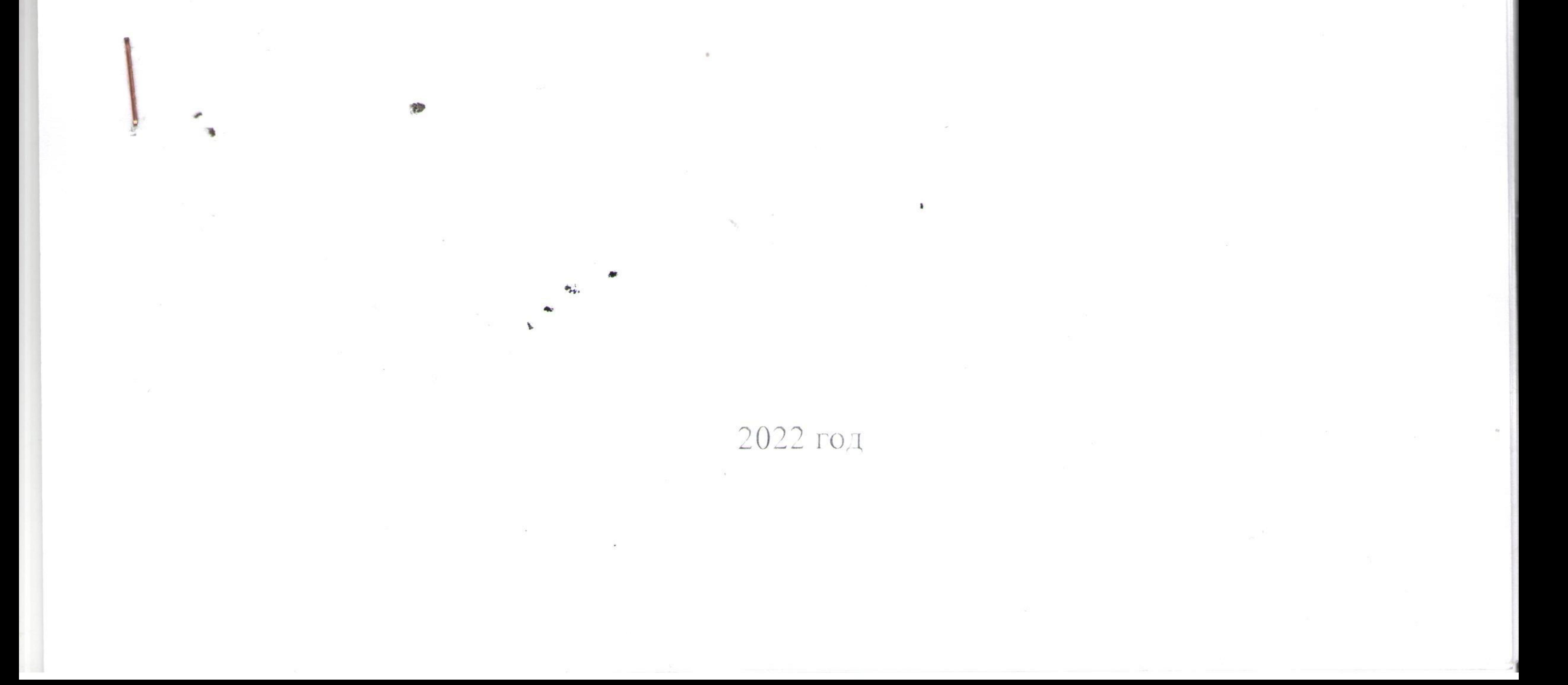

### Общие сведения

Муниципальное общеобразовательное бюджетное учреждение «Редутовская основная общеобразовательная школа» (Группа при школе) АТолное наименование образовательной организации) Тип образовательной организации: школа

Юридический адрес: 457226 Челябинская область., Чесменский район.,

с. Редутово., ул. Гагарина 27

Фактический адрес: 457226 Челябинская область., Чесменский район., с. Редутово., ул. Гагарина 21

Руководители образовательной организации:

Директор (заведующий)

Н.А.Хусаинова

(фамилия, имя, отчество)

8-919-359-20-42

(телефон)

Заместитель директора по учебной работе Заместитель директора по воспитательной работе

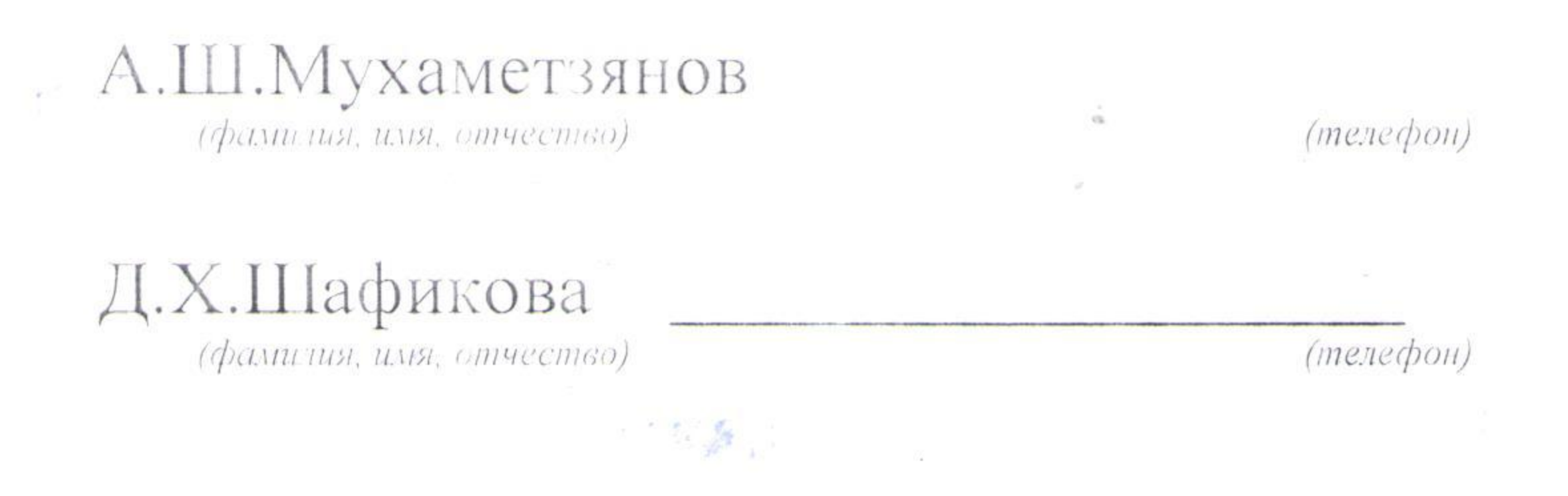

 $(me:eq:0)$ 

Ответственные работники муниципального органа образования

Ответственные от Госавтоинспекции методист РМК

(должность)

#### сотрудники полиции

(должность)

(фамилия, имя, отчество)  $(mexcebo.)$ 

Ответственные работники за мероприятия по профилактике зам директора по УВР Мухаметзянов А.Ш. детского травматизма

(фамилия, имя, отчество)

Руководитель или ответственный работник дорожно-эксплуатационной организации, осуществляющей содержание улично-дорожной сети (УДС) Кучитарова Р.А. глава сельского поселения

Дорожно-эксплуатационные организации, осуществляющие содержание УДС и ТСОДД, несут ответственность в соответствии с законодательством Российской Федерации (Федеральный закон

Руководитель или ответственный работник дорожно-эксплуатационной организации, осуществляющей содержание технических средств организации дорожного движения (ТСОДД)

# Кучитарова Р.А. глава сельского поселения

(фамилия, имя, отчество)

(телефон)

Количество обучающихся (учащихся, воспитанников) 5 воспитанников Наличие уголка по БДД фойе 2 этажа (Группа при школе) (если имеется, указать место расположения) Наличие класса по БДД Het (если имеется, указать место расположения) Наличие автогородка (площадки) по БДД да в групповой комнате Наличие автобуса в образовательной организации Her

(при наличии автобуса)

Владелец автобуса

(ОО, муниципальное образование и др.)

Время занятий в образовательной организации:

1-ая смена: 08 час. 00 мин. - 17 час. 00 мин. (период)

2-ая смена: \_\_ час. \_\_ мин. - \_\_ час. \_\_ мин. (период)

Телефоны оперативных служб: ОВД: 02, 2-10-56<br>ОФСБ:2-14-67 ГО и ЧС:2-12-08  $E[\Box(C:2-12-12]$ 

«О безопасности дорожного движения» от 10 декабря 1995 г. № 196-ФЗ, Кодекс Российской Федерации об административных правонарушениях, Гражданский кодекс Российской Федерации)

## Содержание

- I. План-схемы образовательной организации (сокращение ОО).
	- 1. Схема безопасного подхода к МБОУ «Редутовская оош» (Группа при школе»
	- 2. Пути движения транспортных средств к местам разгрузки/погрузки и рекомендуемые безопасные пути передвижения детей по территории образовательной организации.
	- 3. План- схема движения ТС и детей при проведении ремонтно-

строительных работ вблизи ОУ

Маршруты 4. движения организованных детей групп от образовательной организации к школе

**See 23 June** 

 $1.5$ 

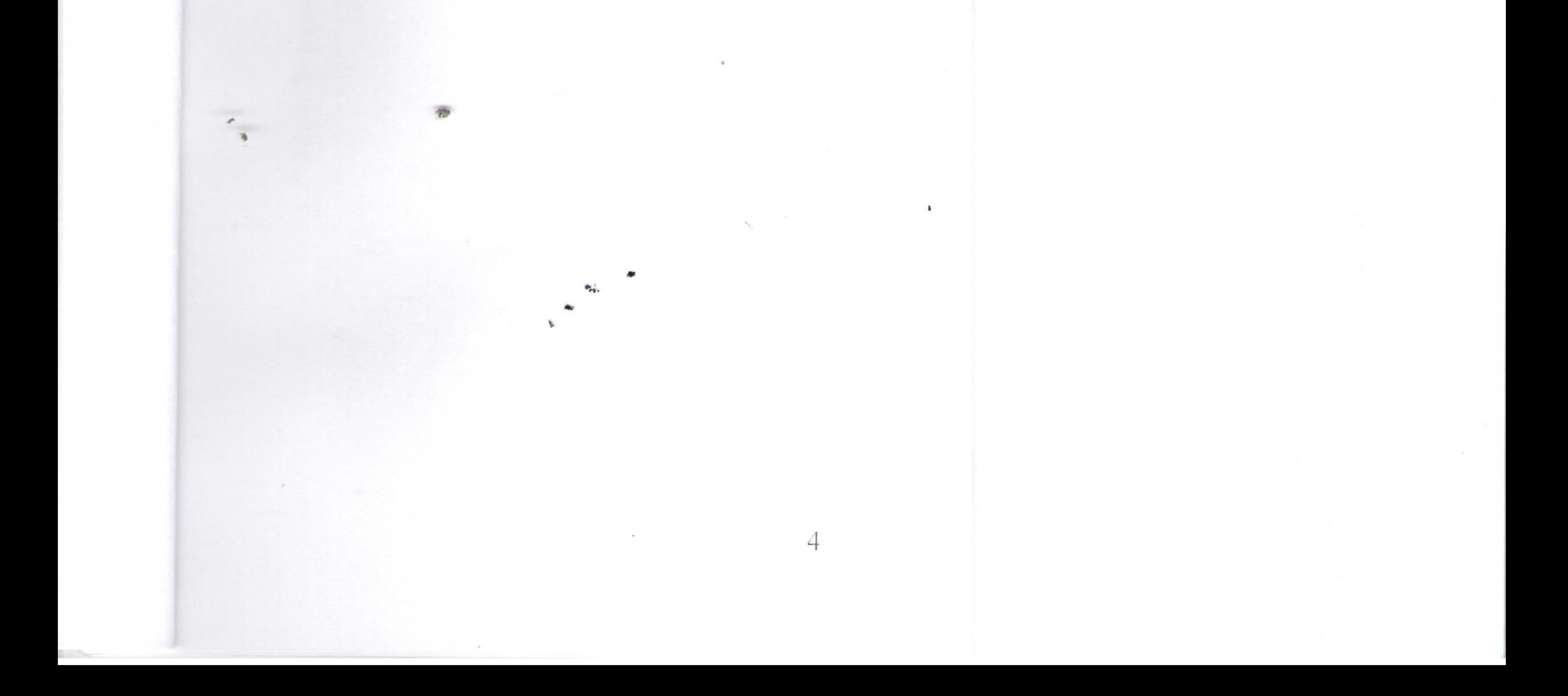

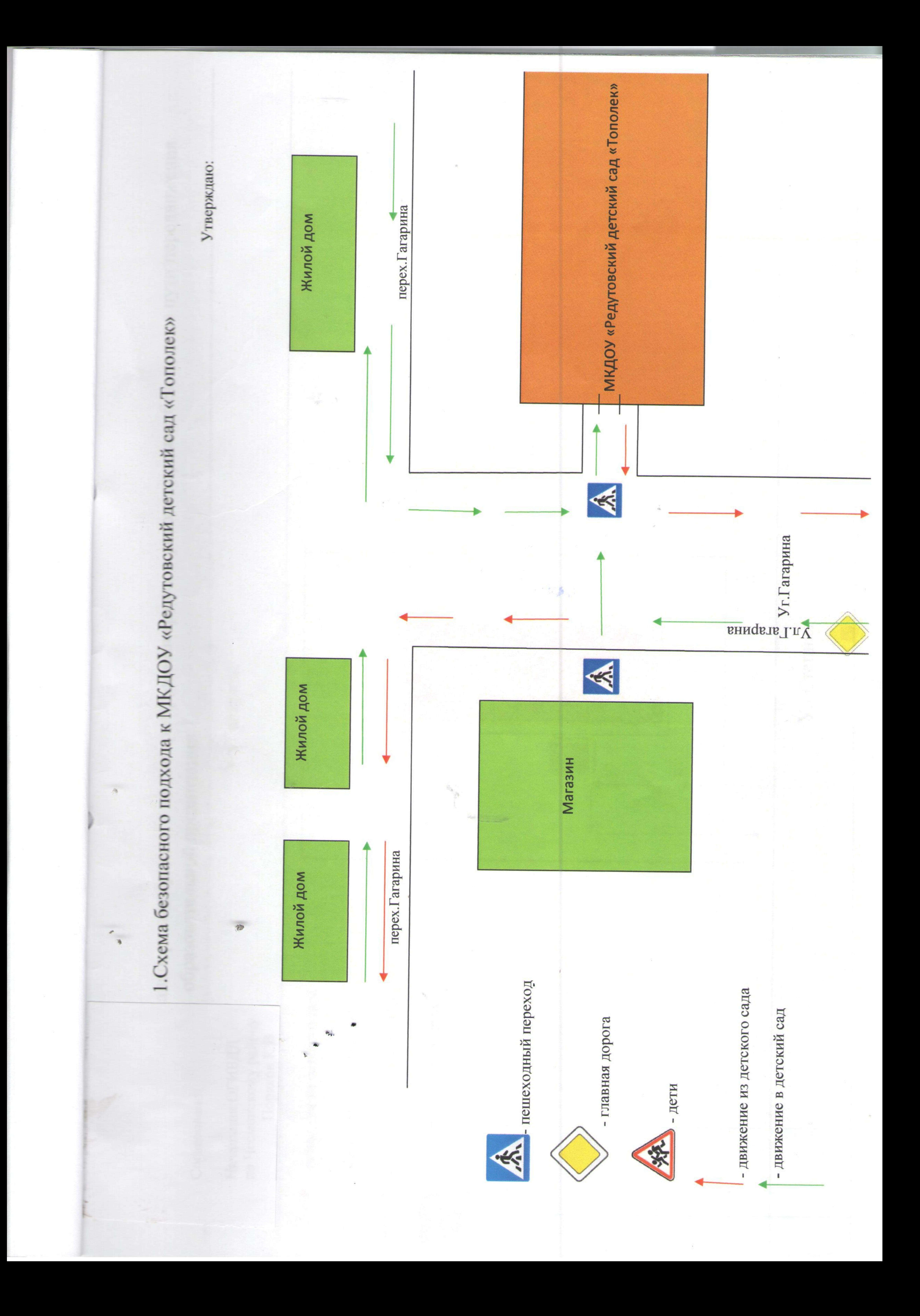

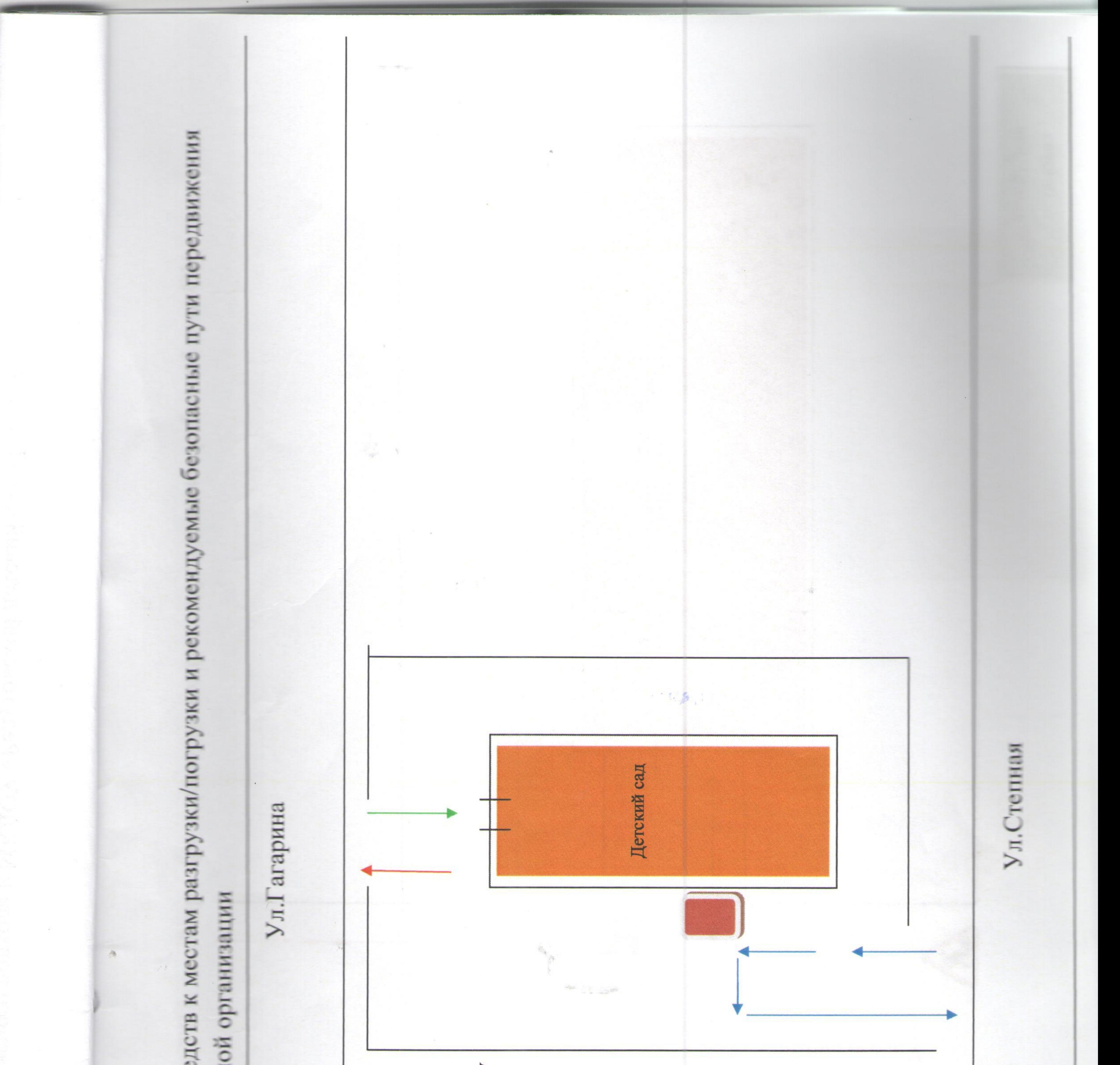

2. Пути движения транспортных средств к местам разгрузки/погрузки и рекоменду образовательн детей по территории

 $\frac{1}{3}$ 

D

движение из детского сада ī

 $\vec{d}$ 

- движение в детский сад Ŵ

- движение грузовых ТС по территории ДОУ

- места разгрузки/погрузки

 $\bullet$ 

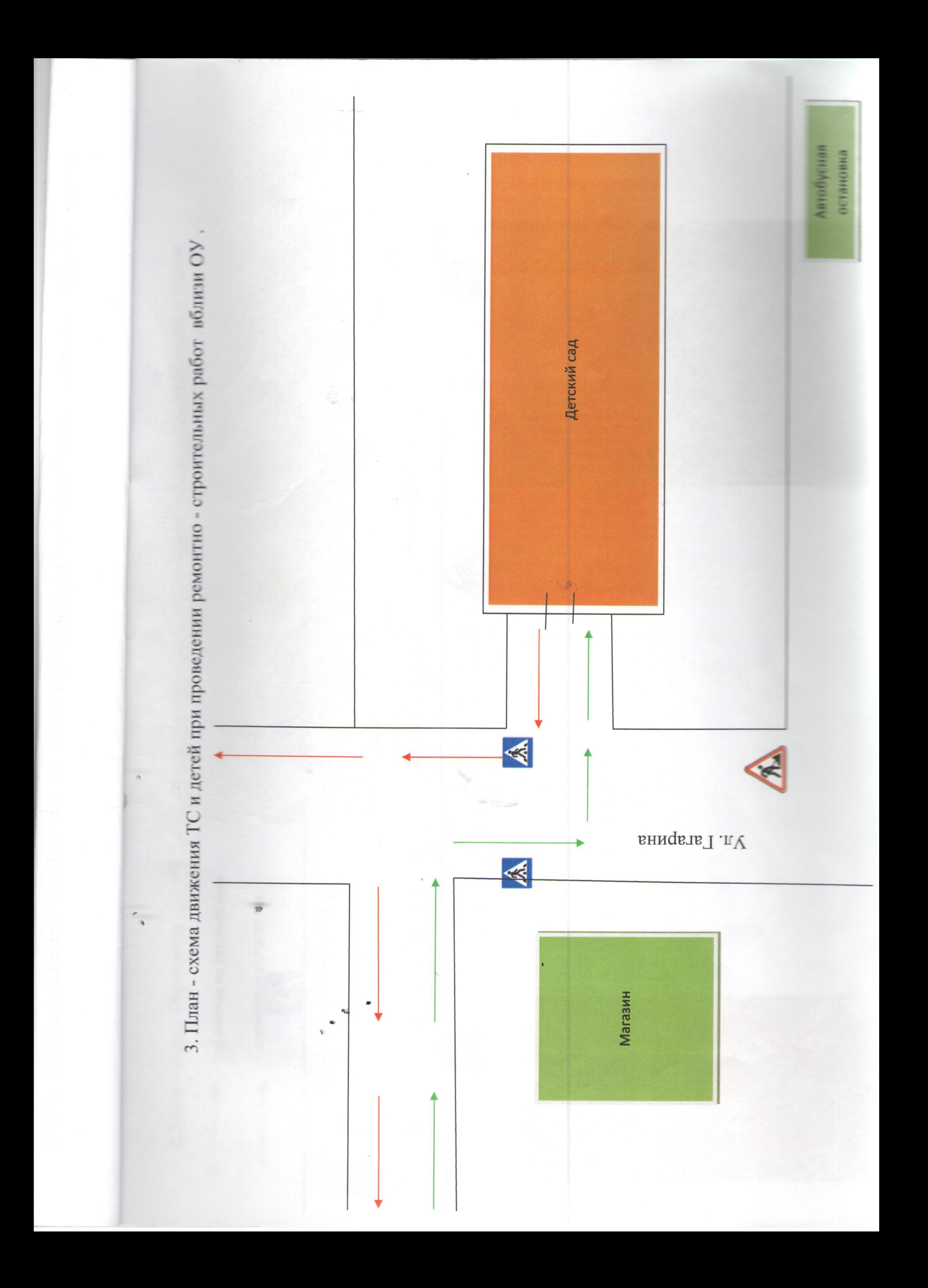

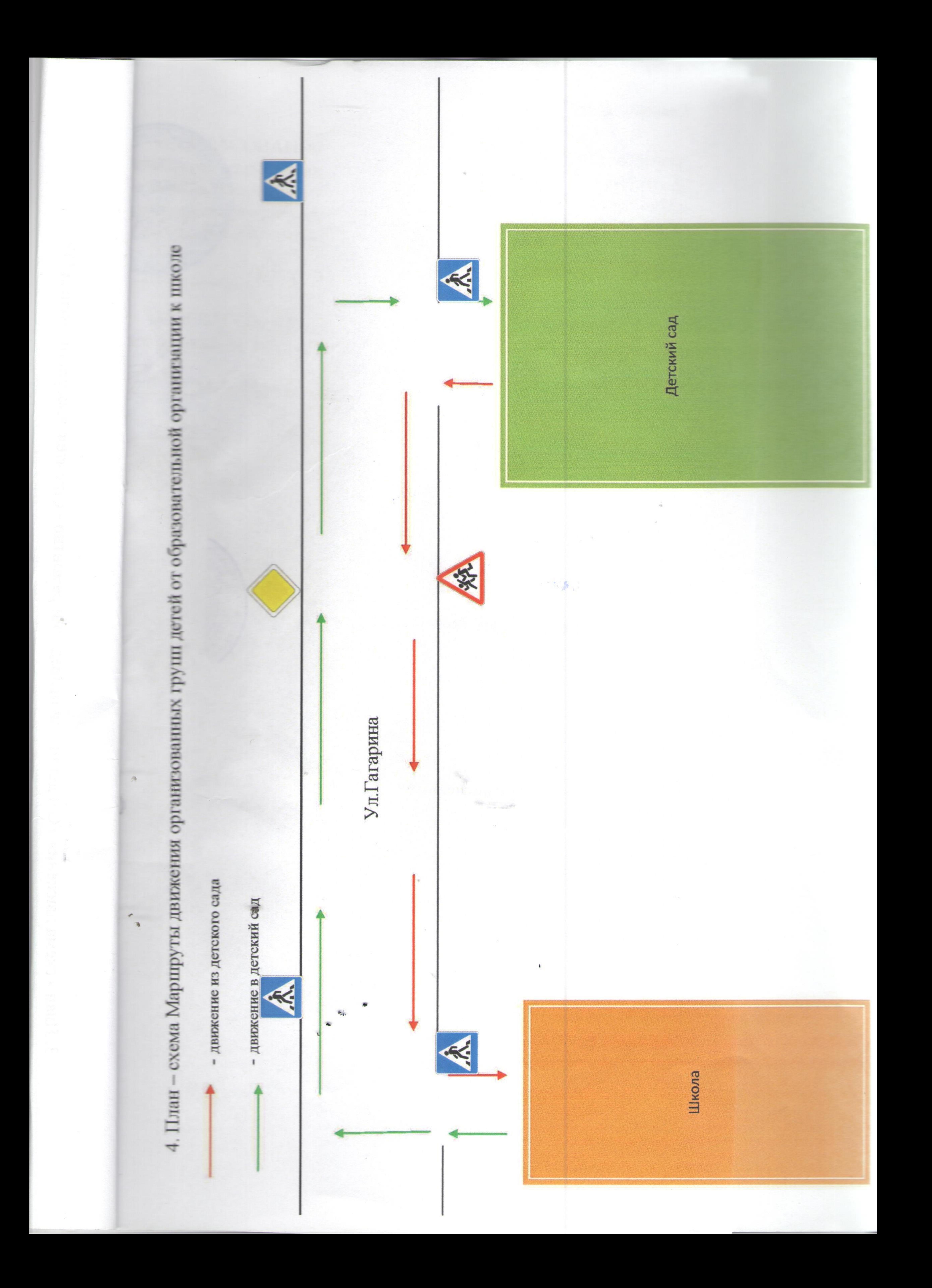

![](_page_8_Picture_0.jpeg)